#### **ΑΕΝ ΜΑΚΕΔΟΝΙΑΣ –ΣΧΟΛΗ ΜΗΧΑΝΙΚΩΝ Ακαδημαϊκό έτος 2018-2019, Εξεταστική Ιουνίου**

Εξεταστές Καθηγητές: Υάκινθος Χ., Βασιλειάδου Μ., Γεωργακαράκου Χ.

### **Εξετάσεις Εργαστηρίου Πληροφορικής Α' Εξάμηνο (Τρίτη 18.06.2019)**

Τμήμα: ……………….. Α.Μ:.......................

Ονοματεπώνυμο:…………………………………………………………. Βαθμός:…………..

Δημιουργήστε ένα φάκελο με το ονοματεπώνυμό σας στην επιφάνεια εργασίας. Σ' αυτό το φάκελο θα αποθηκευτούν ένα αρχείο Word με όνομα **ΑΜ.Word** και ένα αρχείο Excel με όνομα **ΑΜ.Excel**. Όταν ολοκληρώσετε τις ασκήσεις σας, θα συμπιέσετε αυτό το φάκελο και θα αποστείλετε το συμπιεσμένο στον καθηγητή σας μέσω maredu, στο μάθημα «**Εξετάσεις Α' Μηχανικών 2019**». Το μήνυμα θα έχει θέμα και σώμα μηνύματος «ΑΜ ...., Εξετάσεις». Εάν δεν παραδώσετε ένα από ή και τα 2 αρχεία να γράψετε στα θέματα σας «δεν παρέδωσα……….» και να υπογράψετε.

#### **Θέμα 1<sup>ο</sup> (5 Μονάδες)**

Μορφοποιήστε το κείμενο που σας δόθηκε, σύμφωνα με τις οδηγίες παρακάτω:

Κεντρική στοίχιση, Times New Roman 16, έντονα, γαλάζια

# **Τι είναι πράγματι τα Big Data;**

Τον τελευταίο καιρό πληθαίνουν ολοένα και περισσότερο οι συζητήσεις αλλά και τα σεμινάρια γύρω από ορολογίες όπως Big Data,

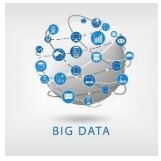

Τα **Big Data** ή αλλιώς **«Μεγάλα Δεδομένα»**, είναι *ο τεράστιος όγκος δεδομένων που είναι σχεδόν αδύνατον να επεξεργαστεί με τις παραδοσιακές* 

*μεθόδους*. Οι ανάγκες της εποχής και η στροφή ολοένα και περισσότερων επιχειρήσεων στο

Data Science, Data Driven strategies. Τι είναι όμως όλα τα παραπάνω;

ηλεκτρονικό εμπόριο, ενισχύει ακόμα περισσότερο την παραγωγή δεδομένων. Οι μεγαλύτερες εταιρείς e-commerce, δέχονται μόλις σε λίγα λεπτά χιλιάδες συναλλαγές από πελάτες. Φανταστείτε επομένως τι όγκο δεδομένων καλούνται να χειριστούν να καθημερινά.

Τα «Μεγάλα Δεδομένα» προσδιορίζονται από 6 βασικά χαρακτηριστικά.

- a) Όγκος
- b) Ταχύτητα
- c) Ποικιλία
- d) Μεταβλητότητα
- e) Ακρίβεια
- f) Αξία

Εικόνα στη θέση όπως φαίνεται Πλήρης Στοίχιση Times New Roman 12, μαύρο Απόσταση γραμμών 1,15 Απόσταση παραγράφων πριν 0 μετά 6 Αρίθμηση Εσοχή πρώτης γραμμής 1,3 εκ. Στήλες

**Κεφαλίδα** : Στο κέντρο να αναγράφεται το Ονοματεπώνυμο, ο Αριθμός Μητρώου σας και το Τμήμα σας. **Υποσέλιδο**: Αριθμός σελίδας και Ημερομηνία του συστήματος με αυτόματη ενημέρωση.

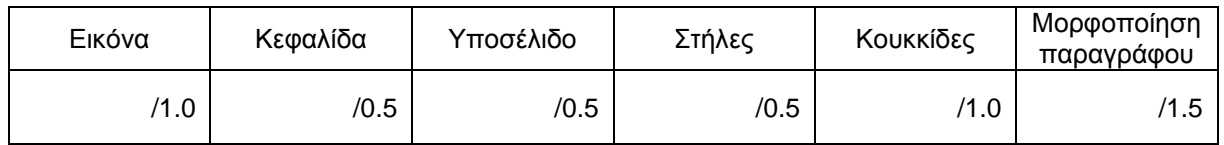

## **Θέμα 2ο (5 Μονάδες):**

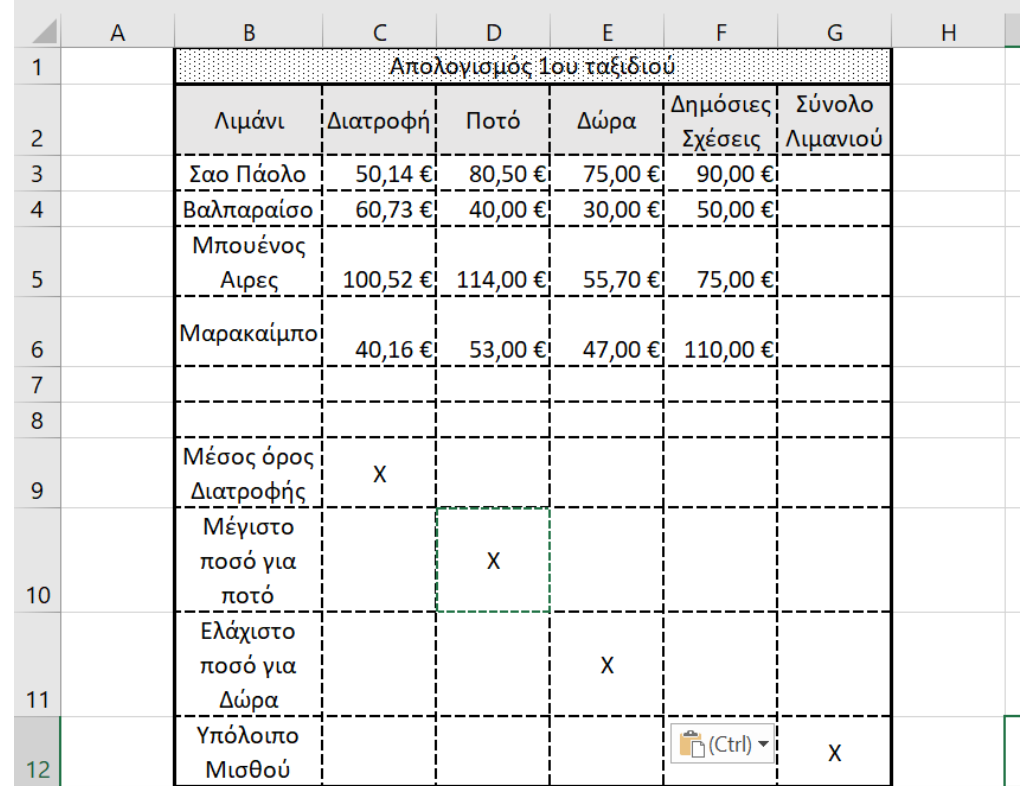

Πληκτρολογήστε τα παρακάτω δεδομένα σε ένα αρχείο Excel στο πρώτο φύλλο:

- 1. Στη στήλη G να υπολογιστεί το σύνολο κάθε λιμανιού, με τη χρήση συνάρτησης.
- 2. Στο κάτω μέρος του πίνακα να υπολογιστούν ο μέσος όρος της Διατροφής, το μέγιστο ποσό για Ποτό καθώς και το ελάχιστο ποσό για Δώρα με τη χρήση συναρτήσεων, στα αντίστοιχα κελιά με το Χ.
- 3. Αν το σύνολο του μισθού είναι 1500 ευρώ, στο κελί G12 να υπολογίσετε το υπόλοιπο του μισθού.
- 4. Να γίνει γραφική παράσταση για τα συνολικά έξοδα ανά λιμάνι σε μορφή στηλών. Το γράφημα να έχει τίτλο «Συνολικά Έξοδα», στον άξονα των Χ να εμφανίζονται τα ονόματα των λιμανιών με τίτλο «Λιμάνια» και στον άξονα των Υ να εμφανίζονται τα σύνολα με τίτλο «Σύνολα». Επάνω σε κάθε στήλη να φαίνεται και το αντίστοιχο ποσό.
- 5. Να ταξινομηθούν τα κελιά από το B3 μέχρι το G6 με βάση τα δώρα σε αύξουσα σειρά.
- 6. Μορφοποιήστε τον πίνακα σύμφωνα με την εικόνα (συγχωνεύσεις, στοιχίσεις, περιγράμματα), χρησιμοποιώντας γραμματοσειρά Book Antiqua και μέγεθος γραμμάτων 11 στ. Όλοι οι αριθμοί να εμφανίζονται με δύο δεκαδικά ψηφία.
- 7. Να γίνει εκτύπωση του πίνακα και του γραφήματος σε **μία** μόνο σελίδα, με **υποσέλιδο** του εγγράφου το ονοματεπώνυμο, τον αριθμό μητρώου σας και το τμήμα σας. (εκτυπωτής **LEXMARK).**

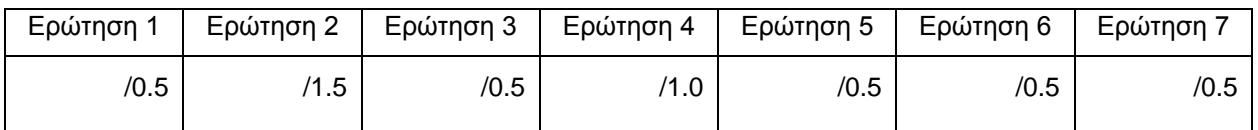